Printed Pages - 4

# $I-317$

B.Com. (Part-II) Examination, 2020

## **COMPUTER APPLICATION**

Paper - I

(Internet Application & E-Commerce)

**Time Allowed: Three Hours** 

**Maximum Marks: 50** 

#### **Minimum Pass Marks: 17**

- **Note:** Attempt all the five questions. om. each unit is compulsory. All que ∣ual marks.
- **नोट:** सभी पाँच प्रश्नों के उत्तर दीजिये। प्रत्य प्रश्न करना अनिवार्य है। सभी प्रश्नों के अंव Unit - I / इकाई - I
- Q. 1. (a) What is Domain Name System ? Why it is used in Internet? 5
	- (अ) Domain Name System क्या है ? ये internet में क्यों उपयोग किये जाते हैं ?
	- (b) What is meant by exploring WWW? Explain with example. 5
	- (ब) Exploring WWW से आप क्या समझते हैं ? उदाहरण सहित समझाइए।

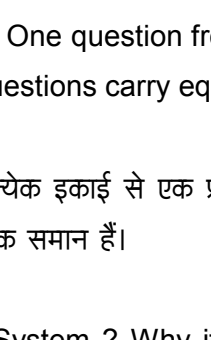

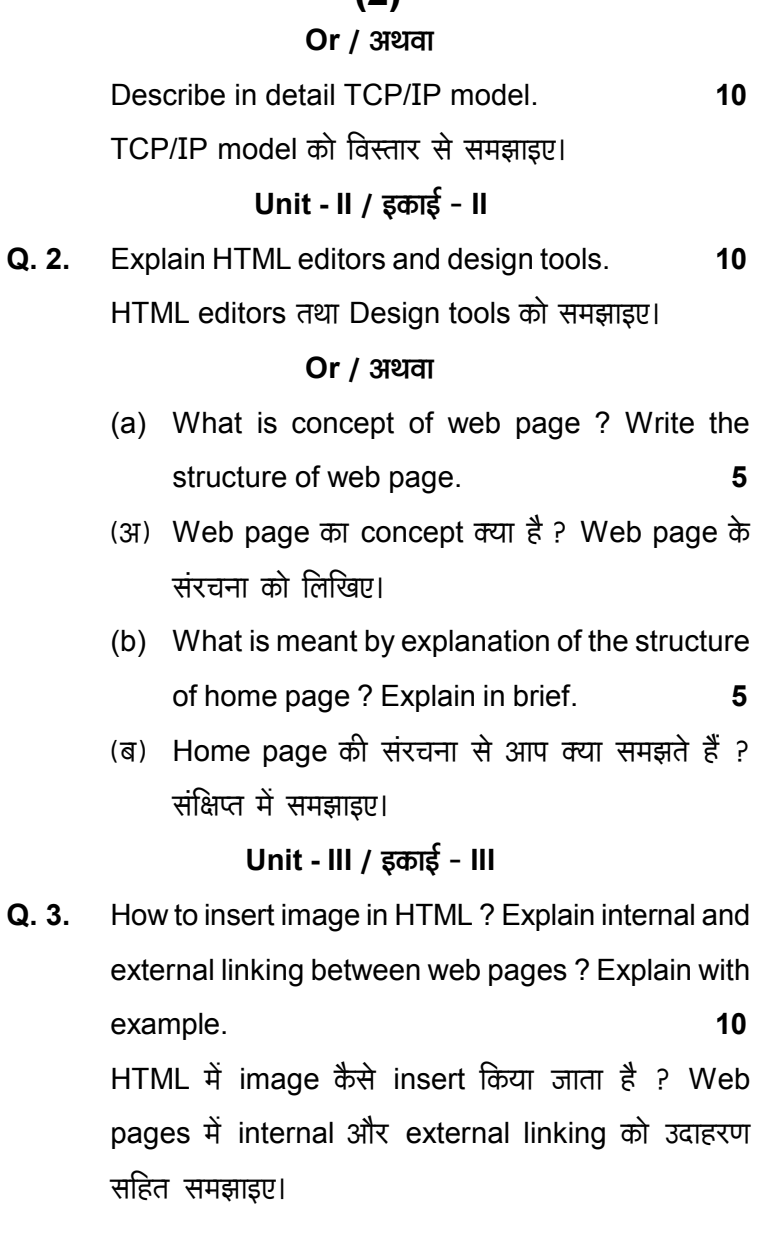

 $(2)$ 

 $I-317$ 

**P.T.O.** 

#### $(3)$

**Or / अथवा** Explain the following topics : 10 (a) Anchor tag and its attribute (b) Table tag and its attributes and elements निम्नलिखित को समझाइए : (3) Anchor tag and its attribute (ब) Table tag and its attributes and elements Unit - IV / इकाई - IV Q. 4. Explain advantages and disadvantages of E-Commerce.  $10$ E-commerce के लाभ और हानियों को समझाइए। **Or / अथवा** (a) Write the following : (i) The value chain 5 (ii) E-markets 5 (अ) निम्नलिखित को समझाइए : (i) The value chain (ii) E-markets (b) What is Business Strategy Case Study ? E-Commerce in passenger air transport ? Explain in brief.

### $(4)$ (ब) Business Strategy Case Study क्या है? E-commerce में Passenger Air Transport को संक्षिप्त में समझाइए। Unit -  $V /$  इकाई -  $V$ Discuss different models of E-Commerce.  $Q. 5.$  $10$ E-Commerce के विभिन्न नमूनों को समझाइए। **Or / अथवा** Write the following: (a) Consumer Trade Transaction 5 (b) Internet Banking 5 निम्नलिखित को समझाइए : (3) Consumer Trade Transaction

(ब) Internet Banking

 $I-317$ 

 $I - 317$